## Список литературы

Абрамович Д. И. Жития святых мучеников Бориса и Глеба и службы им. Пг., 1916. Памятники древнерусской литературы. Вып. 2). 204 с.

Барсуков Н. П. Источники русской агиографии. СПб., 1882. 616 стб.

Бударагин В. П. Древнерусские рукописи Кабинета редкой книги Научной библиотеки Эрмитажа // ТОДРЛ. Л., 1988. Т. 41. С. 420-423.

Будовниц И. У. Повесть о разорении Торжка в 1315 г. // ТОДРЛ. М., Л., 1960. Т. 16.  $C.446 - 451.$ 

Викторов В. В. Житие преподобного Ефрема Новоторжского в фондах НИОР РГБ // Записки Отдела рукописей. М., 2008. Вып. 53. С. 61-68.

Гадалова Г. С. Житие Ефрема Новоторжского: редакции и списки // Сборник по повод 60-та годишнина на проф. д. и. н. Иван Тютюнджиев. Велико Тырново, 2018.  $C. 213 - 226.$ 

Гадалова Г. С. К вопросу о походе под Торжок великого князя Михаила Ярославича Тверского в 1316 г. (текстологический анализ Жития преподобного Ефрема Новоторжского) // Древняя Русь: Вопросы медиевистики. 2015. № 4 (62). С. 30-34.

Гадалова Г. С. К вопросу о редакциях Жития Ефрема Новоторжского // Древняя Русь: Вопросы медиевистики. 2015. № 3 (61). С. 26.

Грамоты Новоторжского мужского Борисоглебского монастыря / Подгот. к печати Е. А. Веригин. Тверь, 1903. 53 с.

[Димитрий (Самбикин)]. Тверской патерик: Краткие сведения о Тверских местночтимых святых. Казань, 1908. 223 с.

Дмитриев Л. А. Собрание рукописей научной библиотеки Саратовского государственного университета им. Н. Г. Чернышевского // ТОДРЛ. М., Л., 1960. Т. 16.  $C.554 - 560.$ 

Дробленкова Н. Ф. Житие Ефрема Новоторжского // Словарь книжников. Вып. 1. C. 148-150.

Житие Ефрема Новоторжского : Из фонда «Редкая книга» Тверского государственного объединенного музея / Вступ. статья, пер. и комм. В. 3. Исакова. Археограф. описание Г. С. Гадаловой. Науч. ред. П. Д. Малыгин. Торжок, 2011. 95 с.

Историко-статистическое описание города Торжка, составленное Новоторжского Борисоглебского монастыря иеромонахом Илиодором, что ныне Строителем Теребенской пустыни. Тверь, 1861. 184 с.

Ключевский В. О. Древнерусские жития святых как исторический источник. М., 1871.465 c.

Кобрин В. Б. Опричнина. Генеалогия. Антропонимика: Избранные труды. М., 2008.  $369c.$ 

Колосов И. М. Новоторжский Борисоглебский монастырь. СПб., 1890. 84 с.

Кузьмин А. В., Зеленина Я. Э. Ефрем // ПЭ. М., 2008. Т. 19. С. 41—45.

Лебедева И. Н. Библиотека Петра I. Описание рукописных книг. СПб., 2003. 431 с.

Ливотов Е. В. Ефрем // Православная богословская энциклопедия. СПб., 1904. Т. 5. Стб. 533—535.

Малыгин П. Д., Кузнецов В. В. Житие св. прп. Ефрема Новоторжского - исторический и литературный источник // «Государева дорога» и ее дворцы : Мат-лы межрегион. науч. конф. 19-21 ноября 2002 г. Тверь, 2003. С. 280-289.

Миллер В. Ф. К былине о сорока каликах со каликою // ЖМНП. 1899. Т. 324. С. 464—500. Морозова Т. Я. О якобы «утраченном» сборнике слов, сказаний и посланий Максима Грека 1584 г. // ТОДРЛ. СПб., 1996. Т. 50. С. 479—487.

Никольский К. Т. Материалы для истории исправления богослужебных книг: Об исправлении Устава церковного в 1682 году и месячных Миней в 1689-1691 годах. СПб., 1896. 151 c.

Перетц В. Н. Описание собрания рукописей проф. И. А. Шляпкина, принесенного в дар владельцем Саратовскому государственному университету // Археографический ежегодник за 1959 г. М., 1960. С. 361-461.

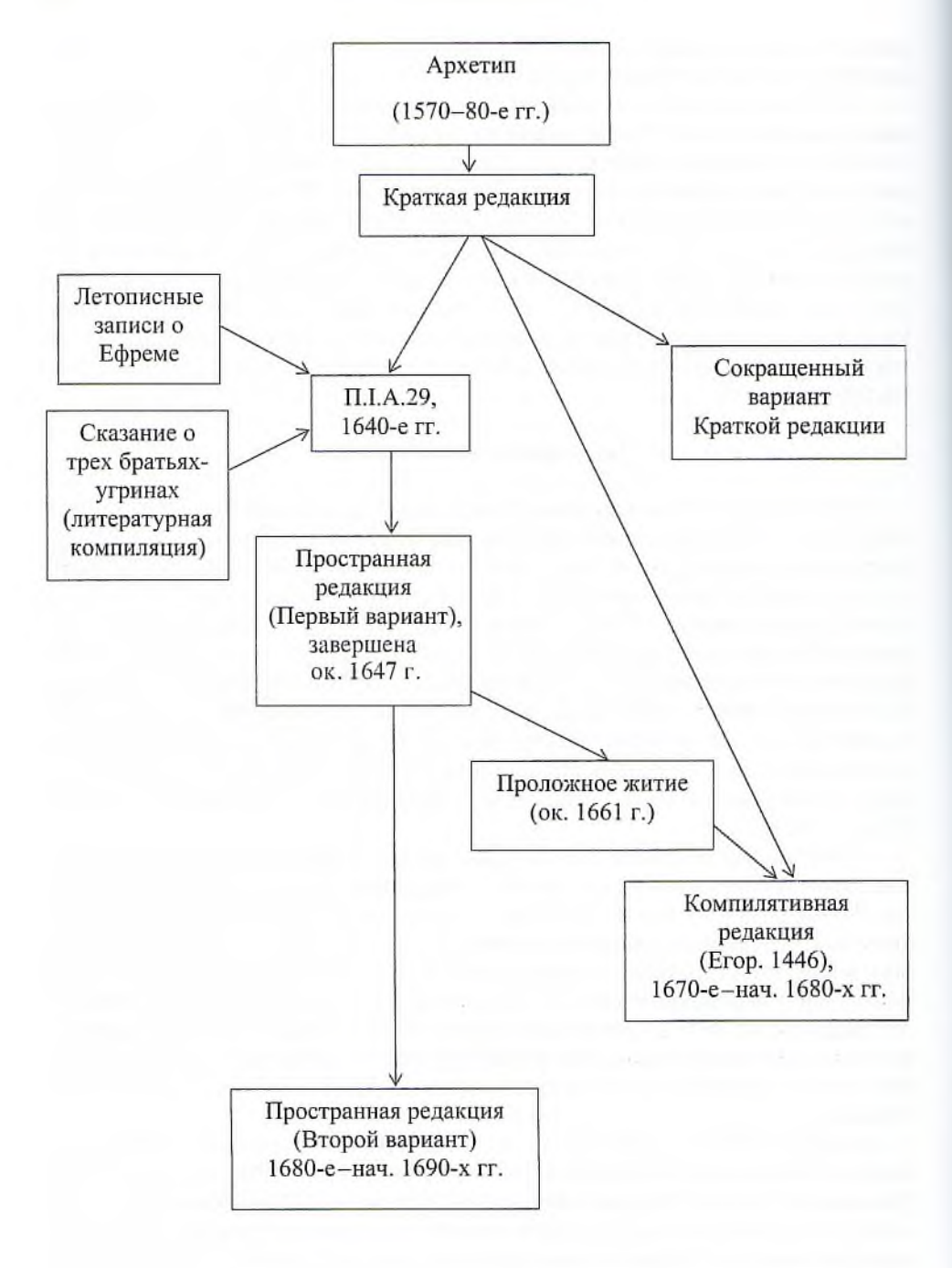